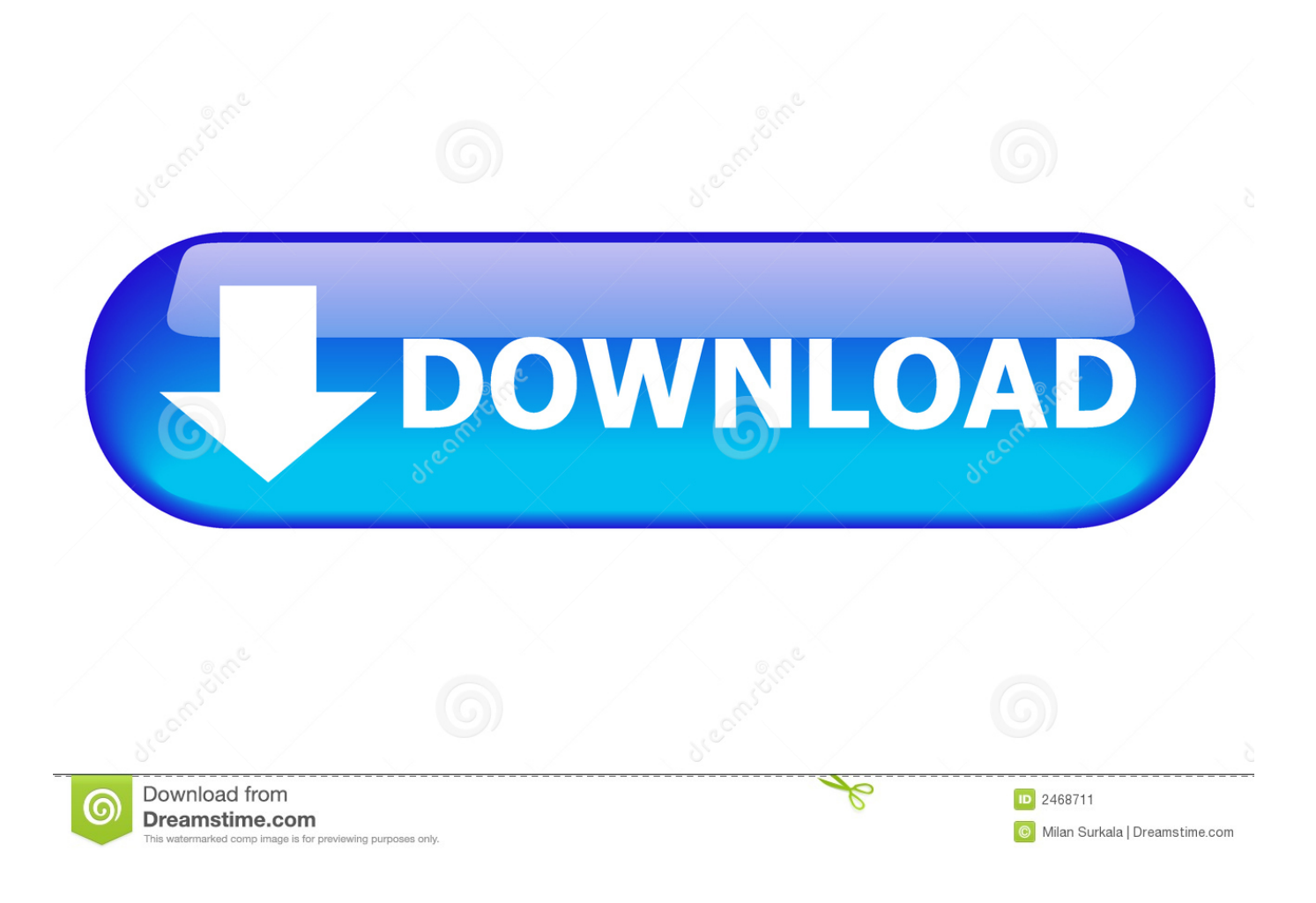

[HerunterladenFabrication ESTmep 2014 Activator 32 Bits DE](http://urluss.com/15egft)

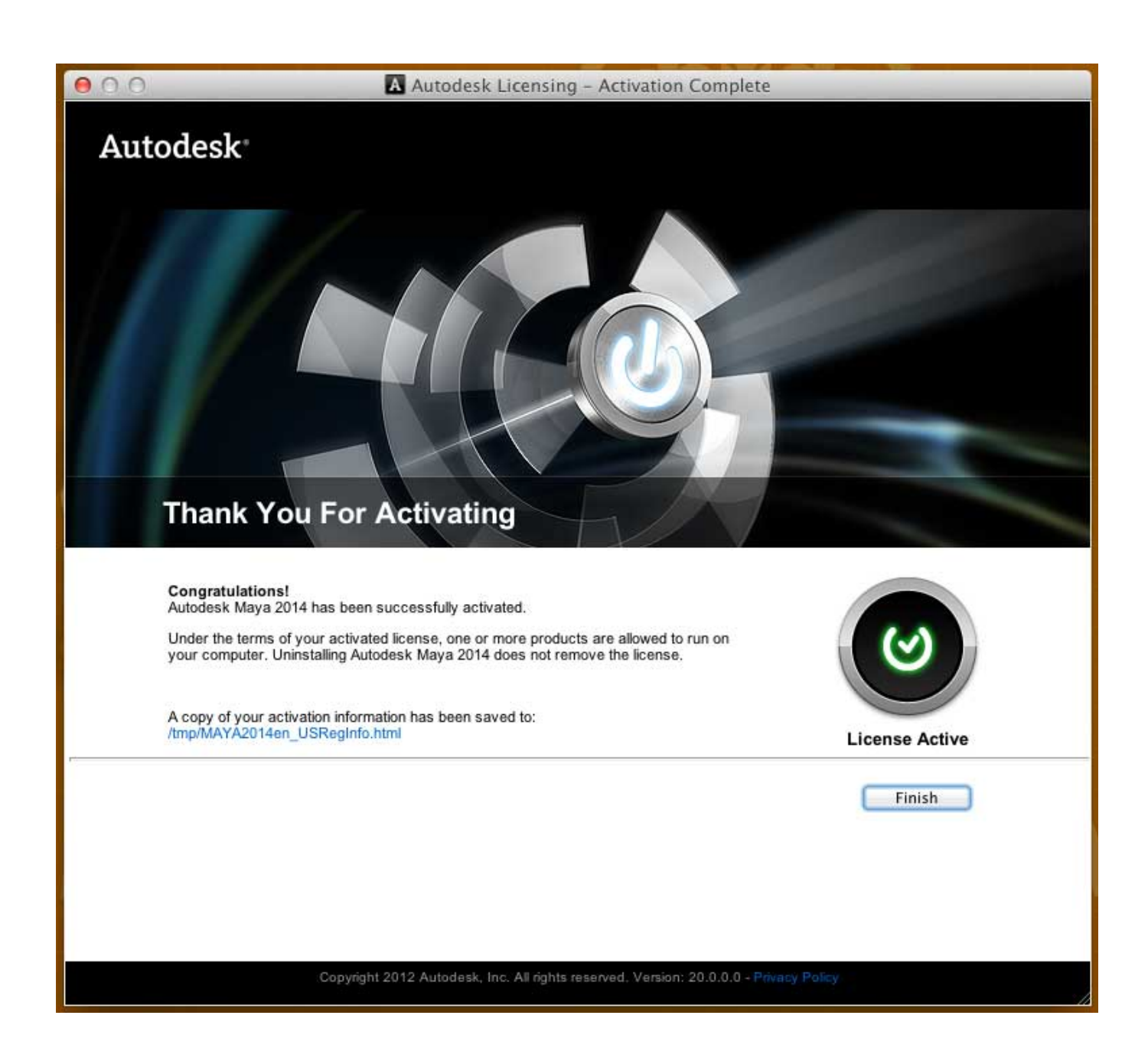

[HerunterladenFabrication ESTmep 2014 Activator 32 Bits DE](http://urluss.com/15egft)

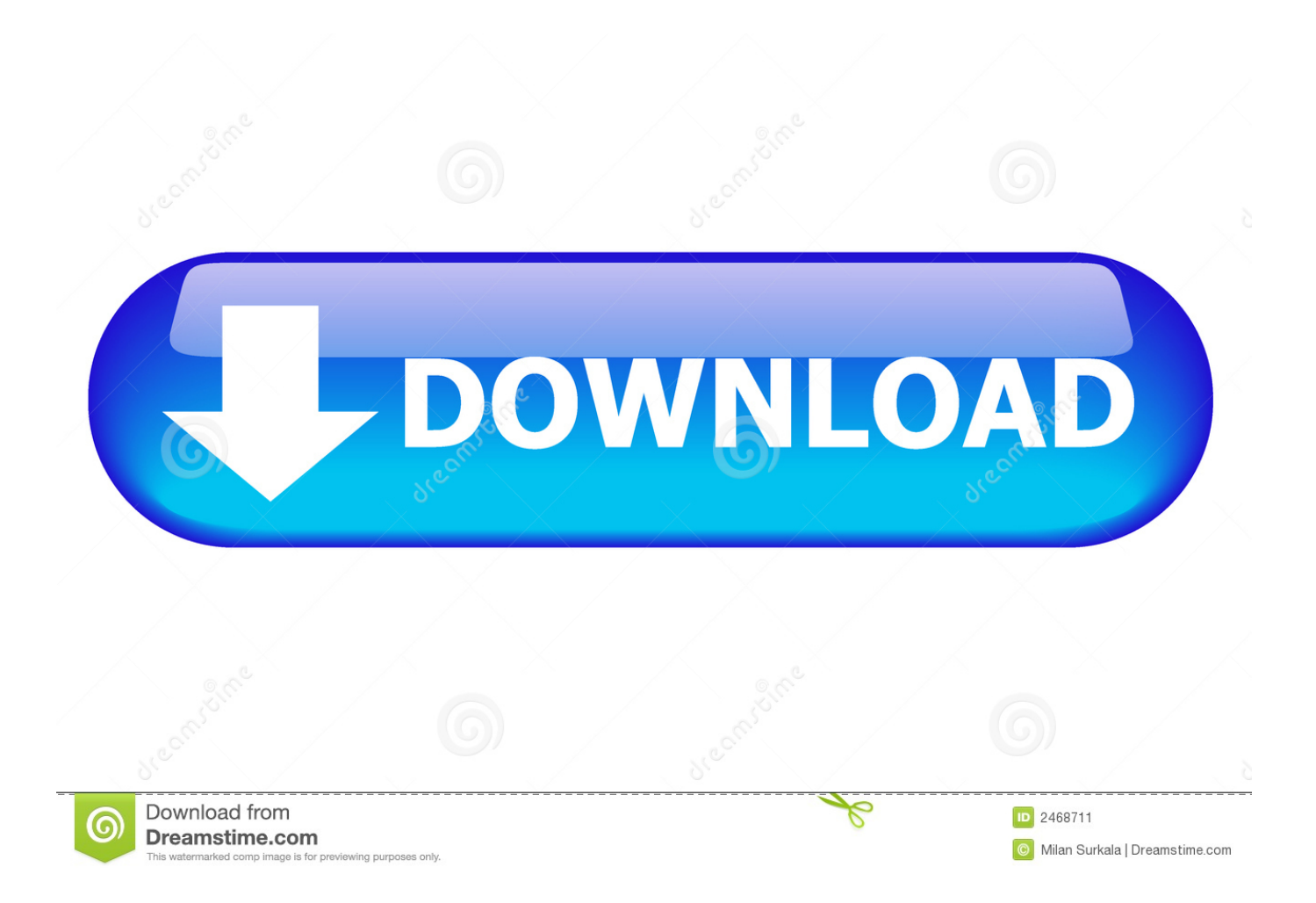

Solution: For these 32-bit Autodesk Fabrication 2014 software products: Autodesk® Fabrication ESTmep™ Autodesk® Fabrication CADmep™. The Autodesk Fabrication CADmep Object Enabler is a freeware ... object data and geometry created in Autodesk Fabrication CADmep 2014 to be ... Autodesk\_Fabrication\_CADmepOE\_2014\_SP4\_English\_Win\_32-64bit.exe ... c72721f00a